#### **МИНИСТЕРСТВО ТРАНСПОРТА РОССИЙСКОЙ ФЕДЕРАЦИИ**

#### **ФЕДЕРАЛЬНОЕ ГОСУДАРСТВЕННОЕ АВТОНОМНОЕ ОБРАЗОВАТЕЛЬНОЕ УЧРЕЖДЕНИЕ ВЫСШЕГО ОБРАЗОВАНИЯ**

# **«РОССИЙСКИЙ УНИВЕРСИТЕТ ТРАНСПОРТА» (РУТ (МИИТ)**

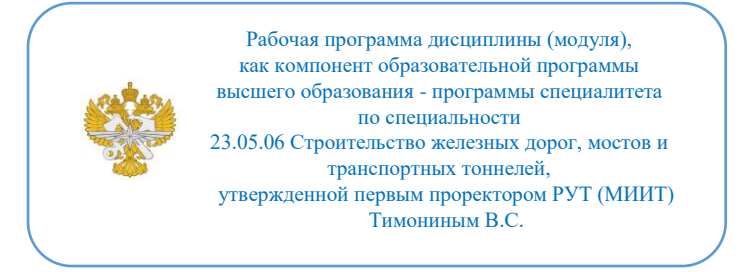

## **РАБОЧАЯ ПРОГРАММА ДИСЦИПЛИНЫ (МОДУЛЯ)**

### **Системы информационного моделирования на стадиях проектирования, строительства и эксплуатации железнодорожных инфраструктурных объектов**

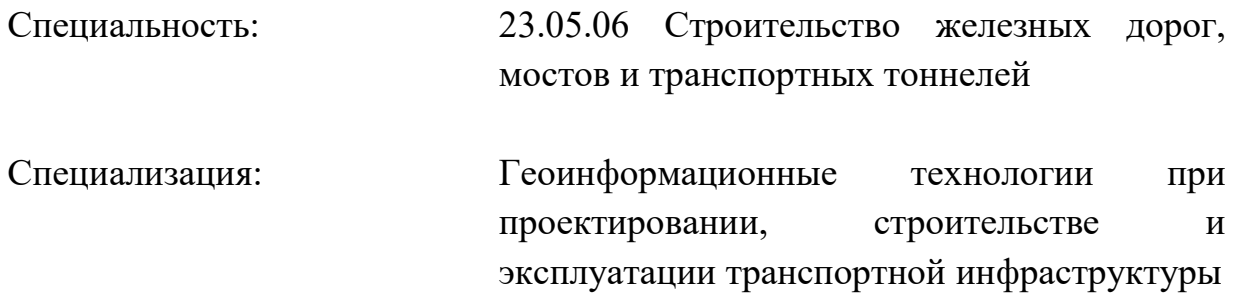

Форма обучения: Очная

Рабочая программа дисциплины (модуля) в виде электронного документа выгружена из единой корпоративной информационной системы управления университетом и соответствует оригиналу

> Простая электронная подпись, выданная РУТ (МИИТ) ID подписи: 72156 Подписал: заведующий кафедрой Розенберг Игорь Наумович Дата: 28.06.2024

1. Общие сведения о дисциплине (модуле).

2. Планируемые результаты обучения по дисциплине (модулю).

Перечень формируемых результатов освоения образовательной программы (компетенций) в результате обучения по дисциплине (модулю):

**ОПК-9** - Способен контролировать правильность применения системы оплаты труда и материального, и нематериального стимулирования работников;

**ПК-26** - Способен создавать цифровые модели пути и объектов инфраструктуры на базе ВКС.

Обучение по дисциплине (модулю) предполагает, что по его результатам обучающийся будет:

#### **Знать:**

Структуру информационной модели ОКС, состав её элементов.

Программные средства для работы с цифровой информационной моделью ОКС.

Форматы обмена данными информационной модели ОКС

#### **Уметь:**

Осуществлять выбор структуры и состав элементов информационной модели ОКС.

Моделировать в различных средствах программного обеспечения процесса информационного моделирования ОКС.

Использовать кросплатформенные форматы обмена данными информационной модели ОКС

#### **Владеть:**

Навыками выбора структуры и состава элементов информационной модели ОКС.

Навыками выбора состава совместимого программного обеспечения для информационного моделирования ОКС.

Навыками обмена данными информационной модели ОКС между различными пакетами информационного моделирования

3. Объем дисциплины (модуля).

3.1. Общая трудоемкость дисциплины (модуля).

Общая трудоемкость дисциплины (модуля) составляет 7 з.е. (252 академических часа(ов).

3.2. Объем дисциплины (модуля) в форме контактной работы обучающихся с педагогическими работниками и (или) лицами, привлекаемыми к реализации образовательной программы на иных условиях, при проведении учебных занятий:

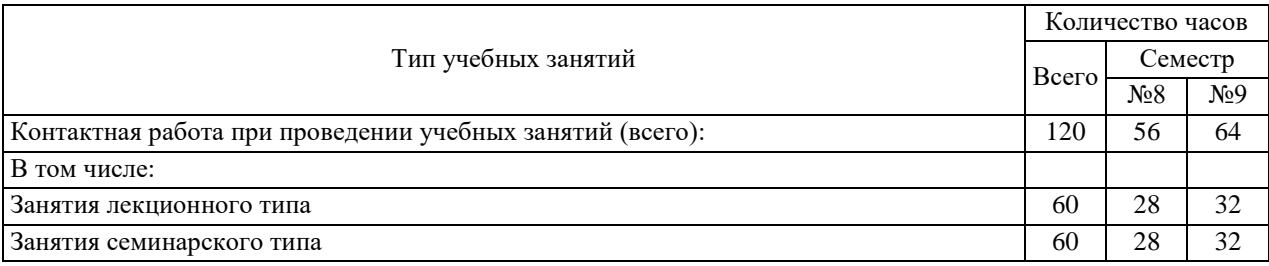

3.3. Объем дисциплины (модуля) в форме самостоятельной работы обучающихся, а также в форме контактной работы обучающихся с педагогическими работниками и (или) лицами, привлекаемыми к реализации образовательной программы на иных условиях, при проведении промежуточной аттестации составляет 132 академических часа (ов).

3.4. При обучении по индивидуальному учебному плану, в том числе при ускоренном обучении, объем дисциплины (модуля) может быть реализован полностью в форме самостоятельной работы обучающихся, а также в форме контактной работы обучающихся с педагогическими работниками и (или) лицами, привлекаемыми к реализации образовательной программы на иных условиях, при проведении промежуточной аттестации.

4. Содержание дисциплины (модуля).

4.1. Занятия лекционного типа.

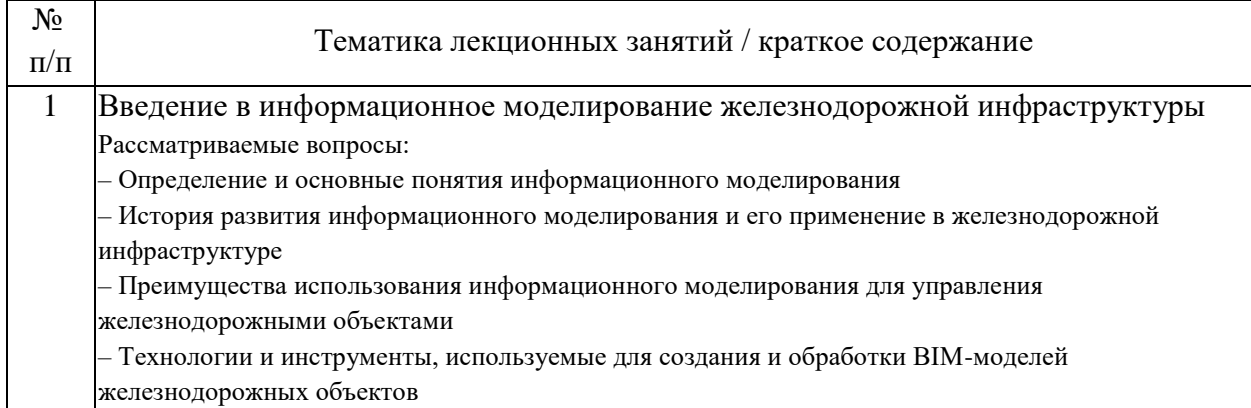

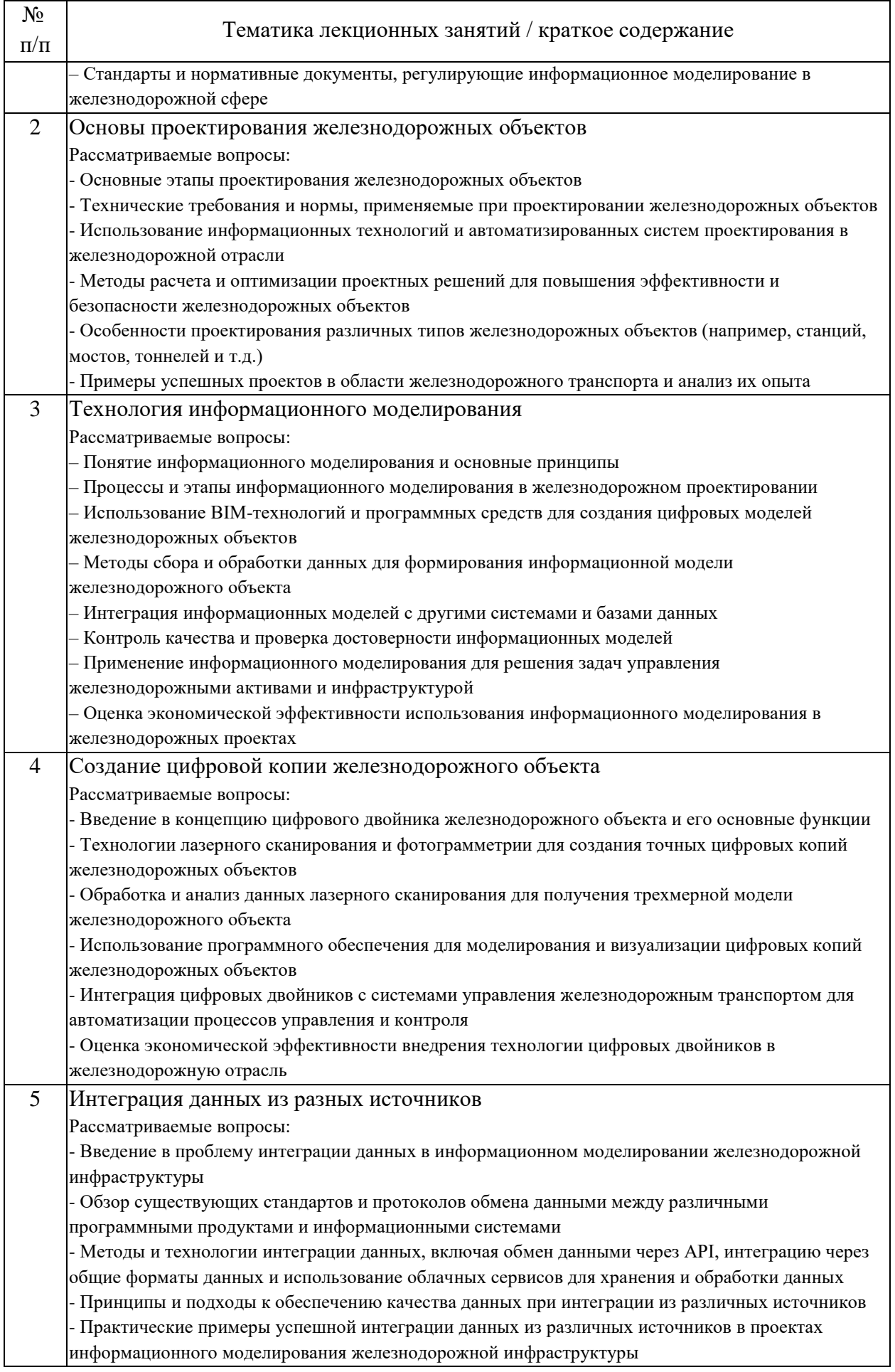

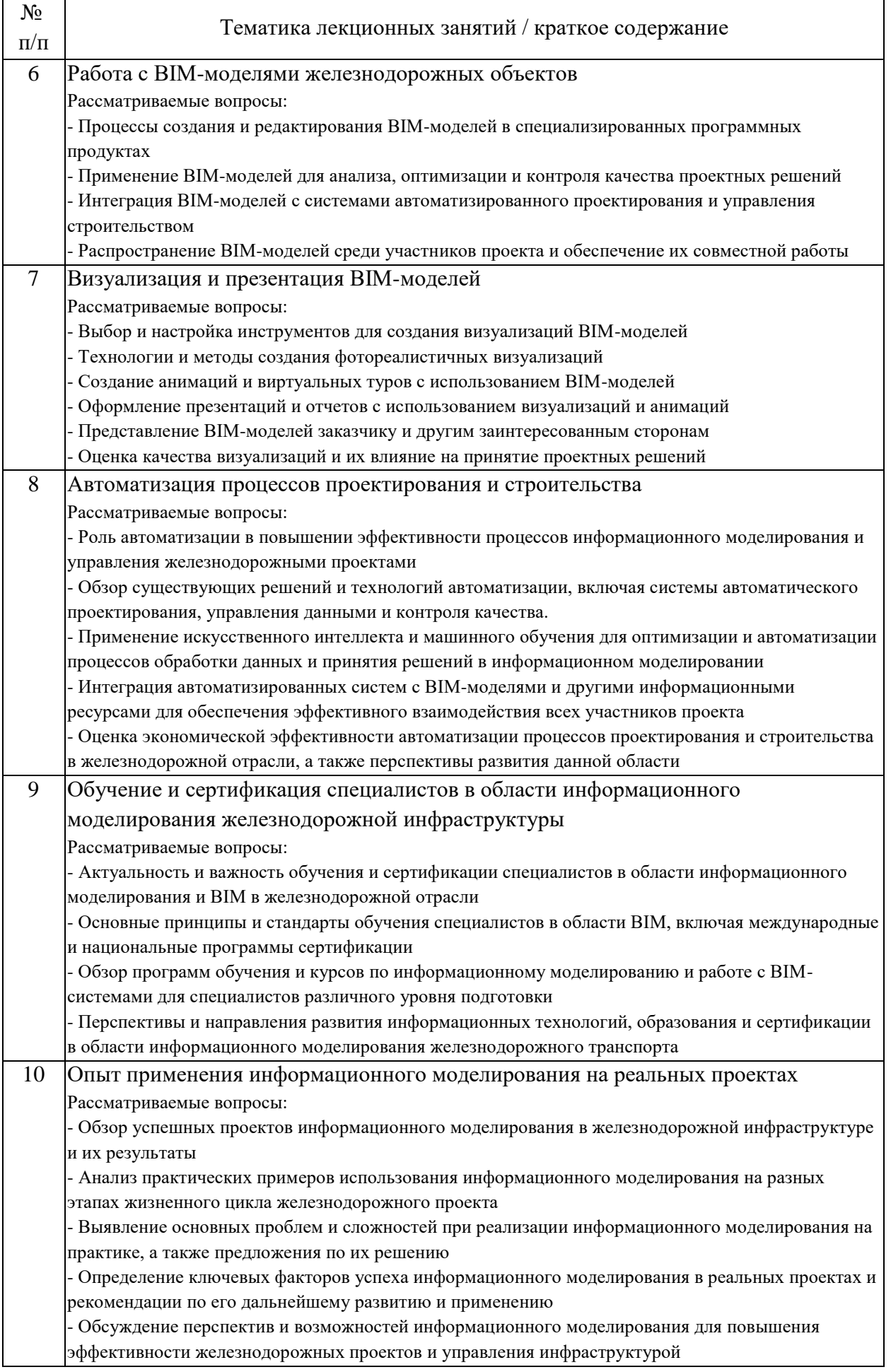

### 4.2. Занятия семинарского типа.

### Лабораторные работы

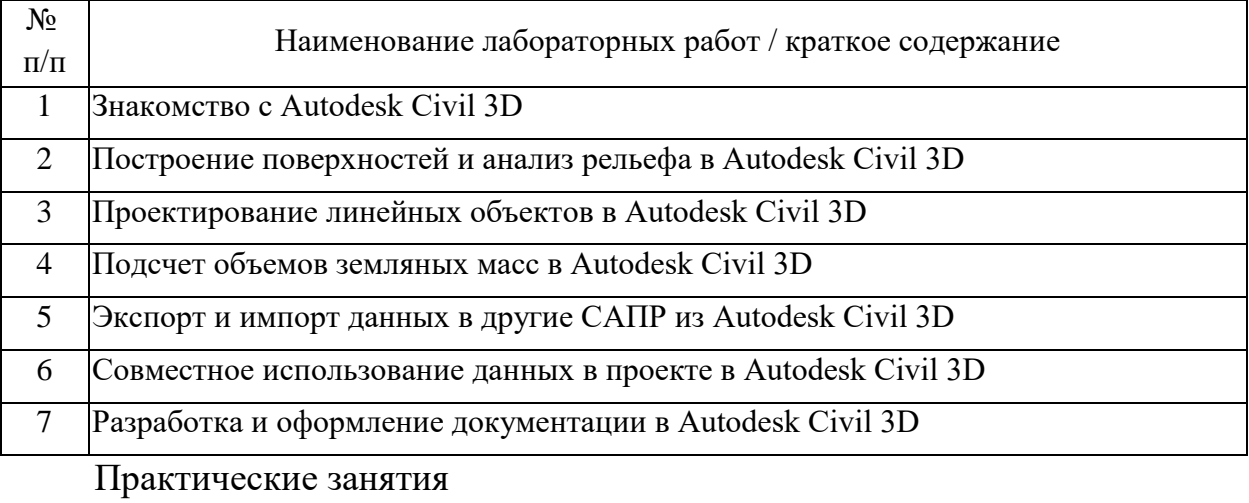

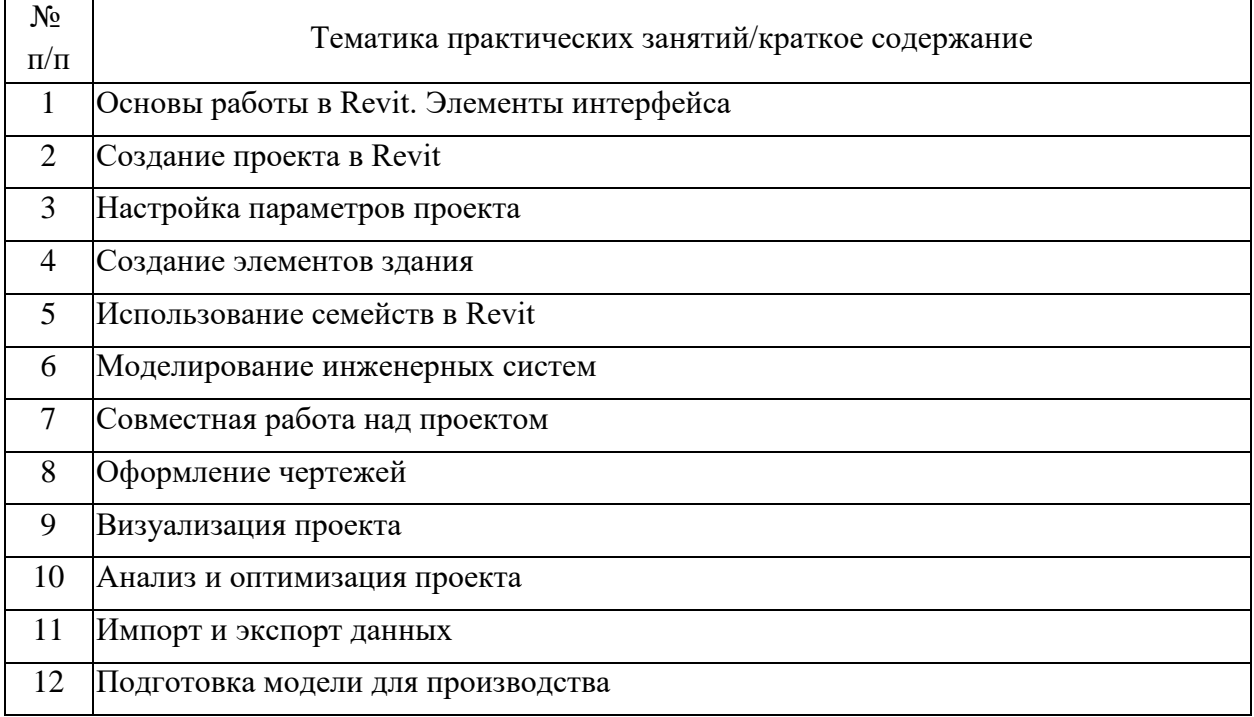

### 4.3. Самостоятельная работа обучающихся.

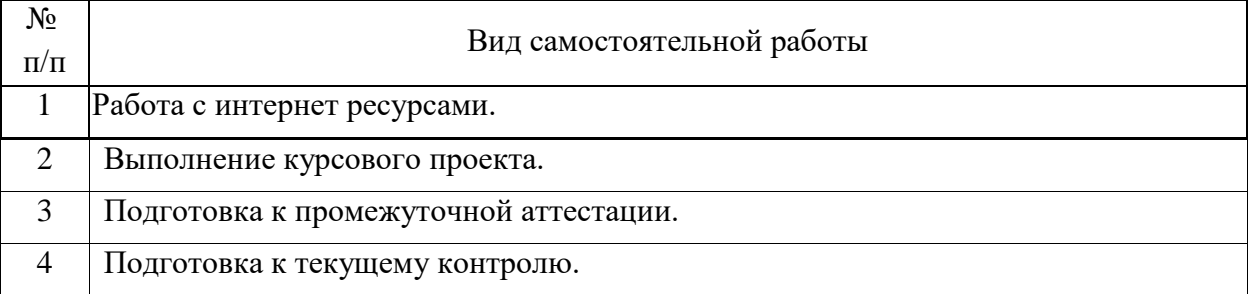

## 4.4. Примерный перечень тем курсовых проектов

Курсовая работа представляет из себя творческое задание, в котором по предложенному

формообразующему элементу необходимо спроектировать общественное четырёхэтажное здание с

подвалом, используя основные инструменты ПО Autodesk Revit.

5. Перечень изданий, которые рекомендуется использовать при освоении дисциплины (модуля).

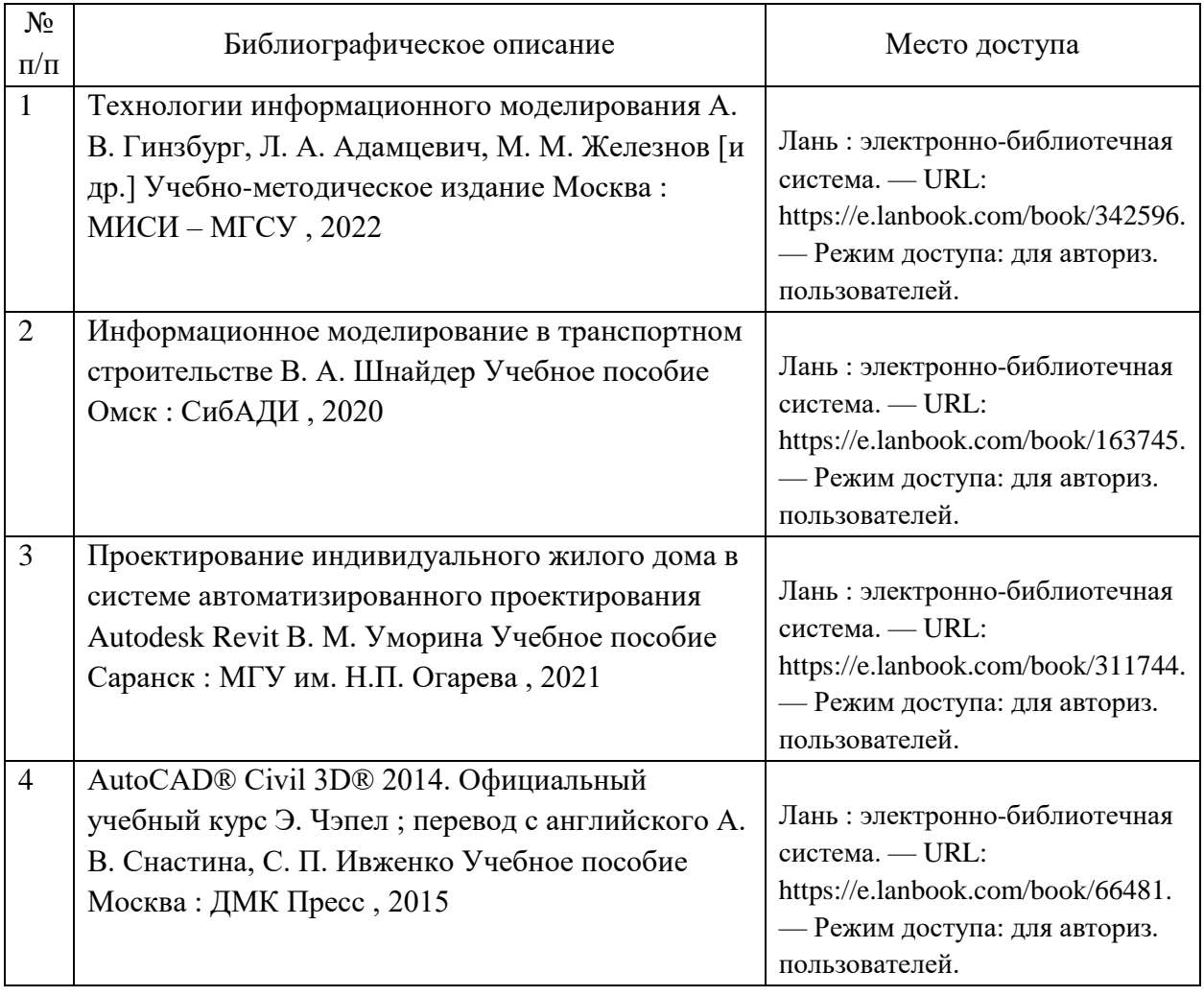

6. Перечень современных профессиональных баз данных и информационных справочных систем, которые могут использоваться при освоении дисциплины (модуля).

Ресурсы сети «Интернет»:

- 1. https://znanium.com/
- 2. https://elibrary.ru/
- 3. https://forums.autodesk.com
- 4. https://c3dexpert.blogspot.com/
- 5. https://aleksandrpankin.github.io/C3D/

6. https://kosarevmk.github.io/Revit-RU/

7. http://www.cadgis.ru/

7. Перечень лицензионного и свободно распространяемого программного обеспечения, в том числе отечественного производства, необходимого для освоения дисциплины (модуля).

При осуществлении образовательной деятельности используется следующее программное обеспечение:

1. Autodesk Revit

2. Autodesk Civil 3D

3. Autodesk Navisworks

4. Robur Железные дороги

8. Описание материально-технической базы, необходимой для осуществления образовательного процесса по дисциплине (модулю).

Лабораторные работы проводятся в специально оборудованном компьютерном классе вычислительного центра. Для выполнения лабораторных работ необходимо следующее программно-аппаратное обеспечение:

Персональный компьютер для каждого студента с характеристиками не хуже: четырехядерный процессор с частотой не менее 3000, оперативная память 16 Гб, ПЗУ 500 Гб, дискретная видеокарта, монитор не менее 24";

Операционная система персонального компьютера: Windows 10 или 11. Проектор и экран для демонстрации учебного материала.

9. Форма промежуточной аттестации:

Курсовой проект в 8 семестре. Зачет в 8, 9 семестрах.

10. Оценочные материалы.

Оценочные материалы, применяемые при проведении промежуточной аттестации, разрабатываются в соответствии с локальным нормативным актом РУТ (МИИТ).

## Авторы:

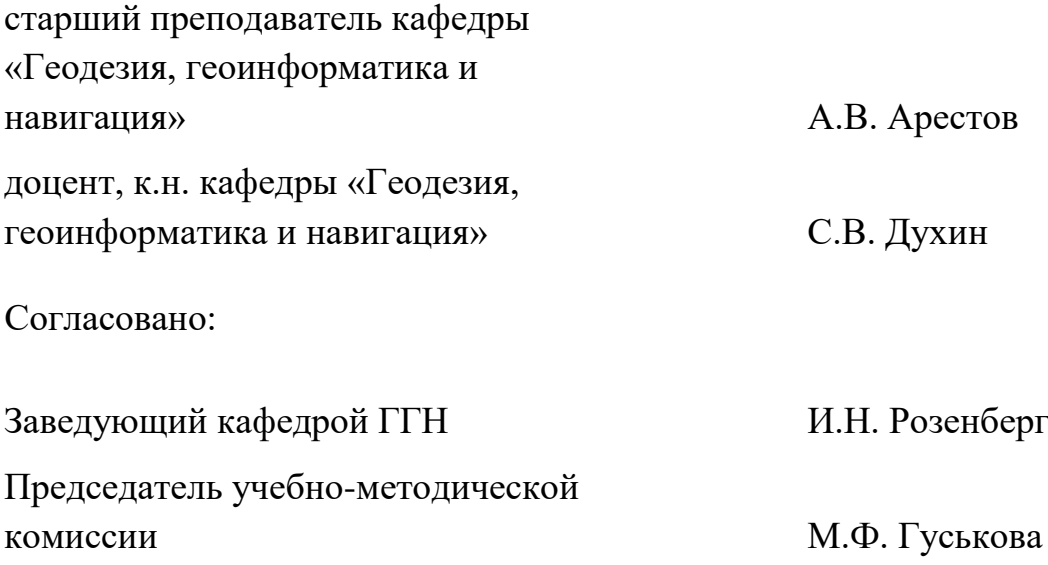